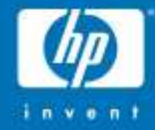

#### perfmon2: a performance monitoring interface for Linux

Stéphane Eranian HP Labs January 2005 CERN, Geneva, Switzerland

© 2004 Hewlett-Packard Development Company, L.P. The information contained herein is subject to change without notice

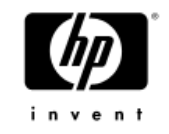

#### Agenda

- What is performance monitoring?
- What is the PMU?
- Overview of the perfmon2 interface
- Current implementations
- porting to Xen/ia64
- Examples of performance tools for Linux/ia64

What is performance monitoring?

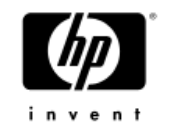

- The action of collecting information related to how an application/system performs when executing.
- Information obtained by instrumenting the code
	- −Extract program-level information
	- −Statically: by compilers (-pg option)
	- −Dynamically: e.g., HP Caliper, Intel PIN tool −example: count basic-block execution
- Information obtained from processor/chipsets
	- −Extract micro-architectural level information
	- −Uses hardware performance counters
	- −Example: count TLB misses

#### What is the PMU?

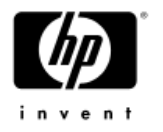

- Piece of CPU HW collecting micro-architectural events: −From pipeline, system bus, caches, ...
- All modern processors have a PMU −May even be part of the architecture, e.g., Itanium®
- PMU has existed for a long time (think debug) −Not always made public or documented properly
- PMU is highly specific to processor implementation −Large differences even inside same processor family
- New trend is to expose PMU to users −Foster developments of good performance tools
- Many new PMUs go beyond just collecting counts

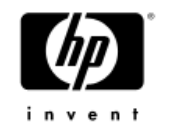

#### Performance monitoring and IPF

- IPF performance is based mostly on code quality −EPIC: parallelism of the machine is exposed to users
- Optimization decisions made at compile time −Must extract as much parallelism as possible from source
- Performance feedback needed by compilers
	- −Profile Guided Optimization (PBO) to tweak optimizations
	- −Static optimization
- Performance feedback needed by Managed Runtimes (MRE) −Needed to tweak embedded JIT compiler
	- −Dynamic optimization
- Must have very good monitoring infrastructure −Need access to low-level performance informatio

#### The Itanium® PMU

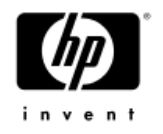

- IPF architecture specifies PMU interface (framework):
	- −Up to 256 control (PMC) and 256 data (PMD) registers
	- −Minimal config: 4 counters, 2 events, overflow intr. capability
- Lots of room for extensions:
	- −Itanium®: 14 PMC, 18 PMD
		- 4 counters (32bits), ≈230 events
		- Opcode match, range restrictions, D-EAR, I-EAR, BTB
	- −Itanium® 2: 16 PMC, 18 PMD
		- 4 counters (47bits), ≈475 events
		- Opcode match, range restrictions, D-EAR, I-EAR, A-EAR, BTB

−Montecito(2005): expect more exciting features

#### Accessing the PMU

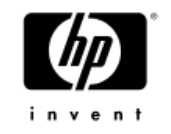

- Some operations require priviledged access −e.g.: processing of PMU interrupts, setup of PMU registers
- Some PMUs allow certain operations at user level: −Itanium®: read PMD, start and stop with simple instructions
- OS support required: device driver or system call?
	- −System call: makes it a builtin feature
	- −Device driver: makes it more modular and optional
	- −System call: HPUX, Linux,MacOS (per-thread and syswide)
	- −Device driver: Windows (syswide)

### The perfmon challenge

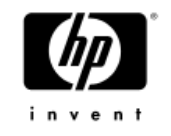

- No standard kernel interface exist on Linux −Various patches exist for IA-32, PowerPC, X86\_64 −Most interesting is perfctr −Other OS may have proprietary interfaces
- Slows down developments of modern tools −Unexploited hardware resources to help boost performance
- PMU is specific to each processor implementation
- Huge variations make it difficult to abstract hardware
- Challenge:
	- January 20, 2005 8 How to design a generic, yet powerful and extensible, kernel interface to access the PMU of modern processors which could support a variety of performance tools?

#### The perfmon2 interface

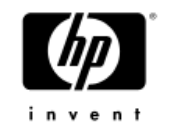

- Provides a generic interface to access PMU −Not dedicated to one app, avoid fragmentation
- Must be portable across all PMU models: −Almost all PMU-specific knowledge in user level libraries
- Supports per-thread monitoring −Self-monitoring, unmodified binaries, attach/detach −multi-threaded and multi-process workloads
- Supports system-wide monitoring
- Supports counting and sampling
- No modification to applications or system
- January 20, 2005 9 • Builtin, efficient, robust, secure, simple,documented

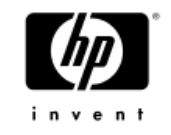

#### Perfmon2 interface

- Uses a system call
	- −More fexibility, ties with ctxsw, exit, fork
	- −Kernel compile-time option on Linux
- Perfmon2 context enscapsulates all PMU state
	- −Each context uniquely identified by file descriptor

#### int perfmonctl(int fd, int cmd, void \*arg, int narg)

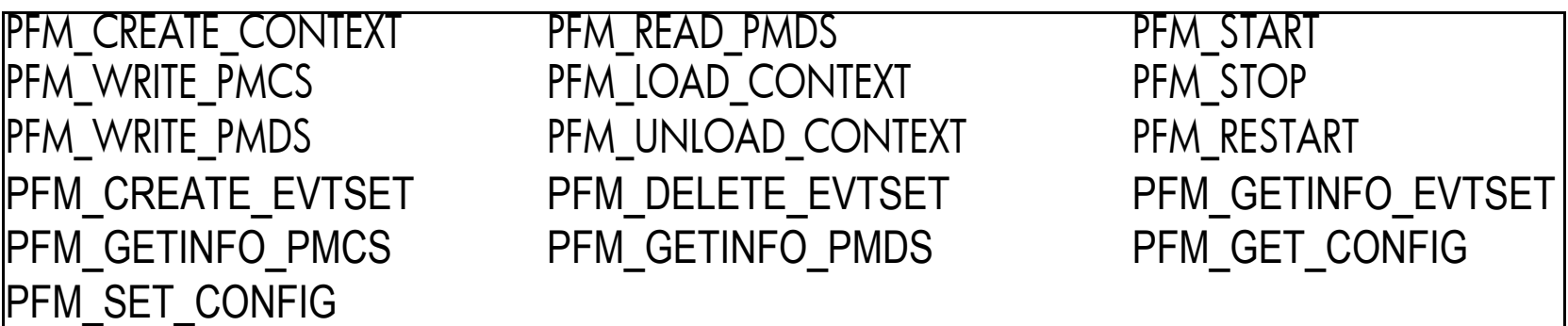

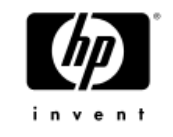

#### Perfmon2 PMU registers

- Logical PMU registers exposed by interface:
	- −PMC: configuration registers
	- −PMD: data registers (counters, buffers, ...)
- Counters are always exported as 64-bit wide
- Mapping to actual registers depends on PMU
- Mapping returned by PFM\_GETINFO\_PM[CD]S −Calls return actual register name and index or address −Example: PMC4 = MSR @ 0x300
- Possibility to have virtual PMD registers
	- −Can map to OS or processor resource
	- −Example: PMD356 = amount of free physical memory

#### Typical self-monitoring session

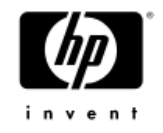

```
January 20, 2005 12
pfarg_ctx_t ctx;
pfarg_load_t load;
pfarg_pmd_t pd[1]; pfarg_pmc_t pc[1];
pfmlib_input_param_t inp;
pfmlib_output_param_t outp;...
pfm_find_event("CPU_CYCLES", &inp.pfp_events[0]);
inp.pfp plm = PFM PLM3; inp.pfp count = 1;
pfm_dispatch_events(&inp, NULL, &outp);
pd[0].reg_num = pc[0].reg_num = outp.pfp_pc[0].reg_num;
perfmonctl(0,PFM_CREATE_CONTEXT, &ctx,1);
perfmonctl(ctx.ctx_fd, PFM_WRITE_PMCS, pc, 1);
perfmonctl(ctx.ctx_fd, PFM_WRITE_PMDS, pd, 1);
load.load_pid = getpid();
perfmonctl(ctx.ctx_fd, PFM_LOAD_CONTEXT, &load, 1);
perfmonctl(ctx.ctx_fd, PFM_START, NULL, 0);
/* run code to measure */
perfmonctl(ctx.ctx_fd, PFM_STOP, NULL, 0);
perfmonctl(ctx.ctx_fd, PFM_READ_PMDS, pd, 1);
printf("total cycles %"PRIu64"\n", pd[0].reg_value);
close (fd);<br>January 20, 2005
```
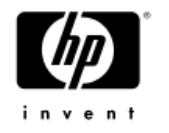

## Monitoring an unmodified binary

- Can fork/exec binary or attach to a running thread
- Ability to follow across fork/pthread\_create using ptrace()

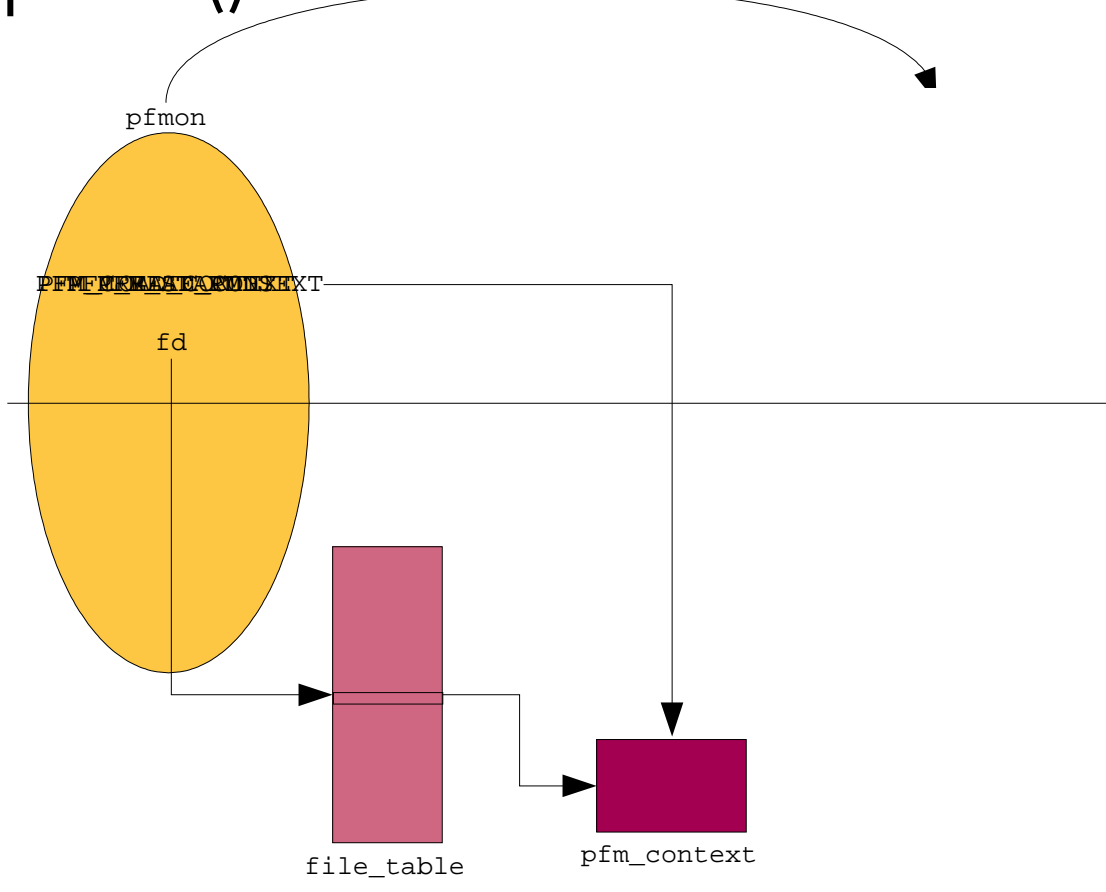

#### System wide monitoring

- Monitor across processes
- Built as union of cpu-wide sessions
	- −Simplicity of kernel implementation
	- −Better scalability
	- −Better atune to hardware (P4 PEBS)
	- −Use sched\_setaffinity() for pinning
- Ability to exclude idle task
- Cannot run concurrently with per-thread session

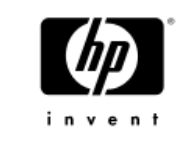

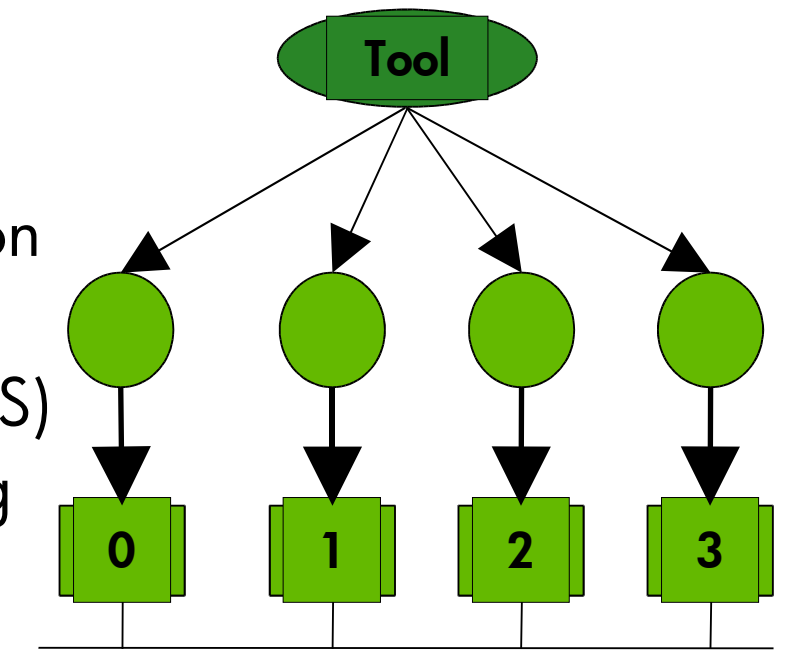

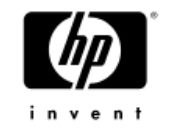

#### Perfmon2 event notification

- Can receive a message on:
	- $-A$  counter overflow: when it wraps from  $2^{64}$  to 0
	- −a thread termination
- Message channel is a simple queue
- Exploit existing file infrastructure:
	- −Extraction via read()
	- −Support for select/poll to poll on multiple descriptors
	- −Asynchronous notification via signal (SIGIO)
- Tuneable behavior on overflow notification
	- −Monitoring is stopped, resumed with PFM\_RESTART −Possibility to block monitored thread to limit blind spots

#### Support for sampling

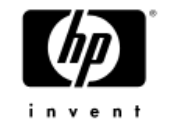

- Support time-based sampling from user level
- Support for Event-Based Sampling (EBS) in kernel −Sampling period p expressed as 2<sup>64</sup>-p occurrences of event
- As many sampling periods as there are counters −Allows overlapping sampling measurements
- Support for randomized sampling period −Very important to avoid avoid biased samples
	- −setup is per counter
- Suport optional kernel level sampling buffer −amortize cost of overflow notification
	- −Samples stored in kernel buffer, notification when buffer full

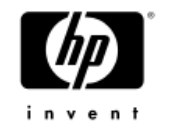

## Kernel level sampling buffer

- Buffer remapped into user level address space
	- −Avoid large data copies
	- −Remapped read-only via an mmap() call
- support custom sampling formats via kernel modules

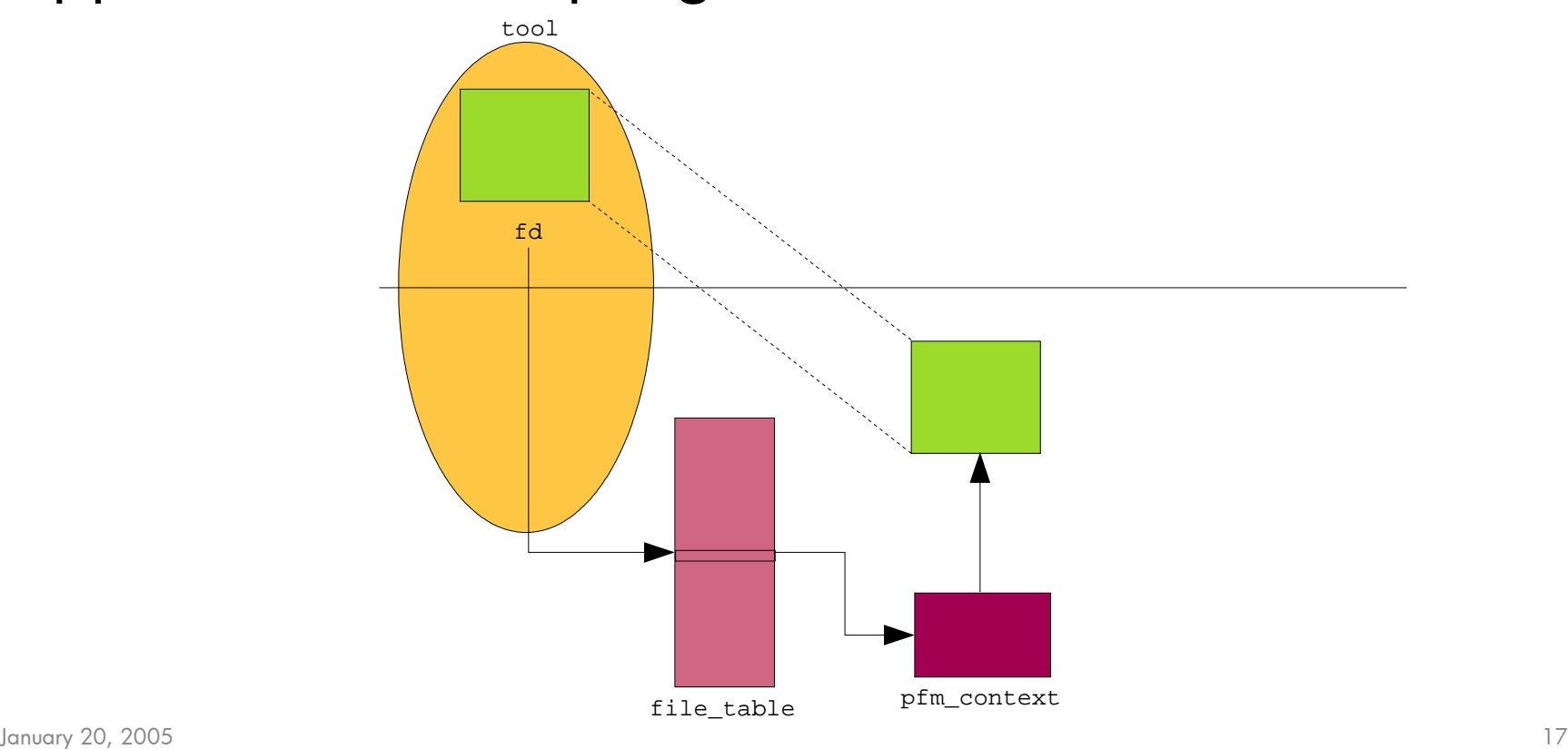

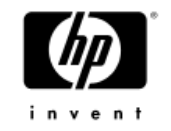

## Custom sampling buffer formats

- No single format can satisfy all needs −Keep complexity very low
- Provides interface for plug-in formats: −Easier to port existing tools, e.g., Oprofile or VTUNE −Exploit kernel infrastructure: kernel modules
- Each format provides:
	- −A 128-bit UUID for identification
	- −A handler function called on each counter overflow
- Each format controls:
	- −Where and how samples are stored
	- −What gets recorded, how the samples are exported
	- −When a "buffer full" condition is declared

January 20, 2005 18

#### Custom sampling format infrastructure

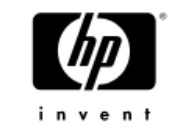

- Modules may have private interface to export data
- Modules do not have to use buffer remapping service private interface

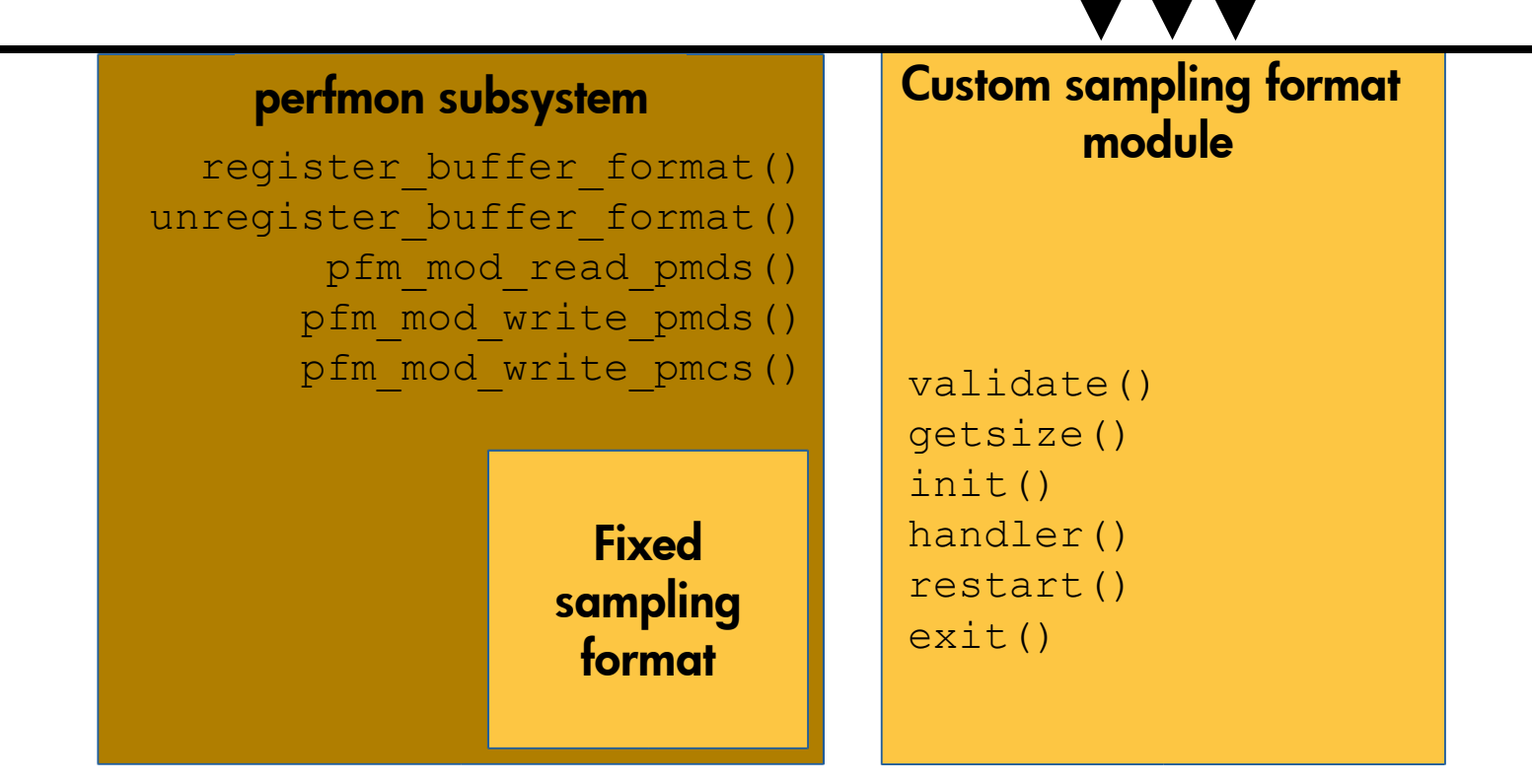

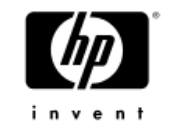

## Existing sampling formats

- Default format (builtin):
	- −Simple linear buffer
	- −Very generic samples: fixed header + PMD in body −Samples stored sequentially
- Oprofile format:
	- −10 lines of codes, reuse 100% of existing code
- n-way sampling format (released separately):
	- −Implements split buffer (up to 8-way)
	- −Process one part while storing in others: minimize blind spots
- Kernel call stack format (experimental): −Combines PMU sampling with kernel stack unwinder −Record kernel call stacks on counter overflow

#### Event sets and multiplexing

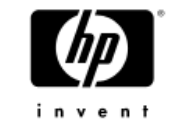

- What is the problem?
	- −Number of counters is always limited (4 for Itanium®2)
	- −Some events cannot be measured at the same time
	- −Some measurements require a lot of events:
		- Example: cycle breakdown on Itanium®2 requires at least 15 events

#### • Solution:

- −Create sets of up to m events when PMU has m counters
- −Time share PMU between sets

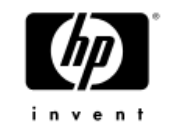

#### Event sets

- Each set encapsulates the full PMU state −All PMC and PMD registers
- Each set is identified by user-specified unique number −Up to 65k sets are supported −set0 created by default (cannot be removed)
- Only one set can be active at a time
- Sets can dynamically be added, modifed, removed
- Sets are ordered based on their unique number −order determines the switching order

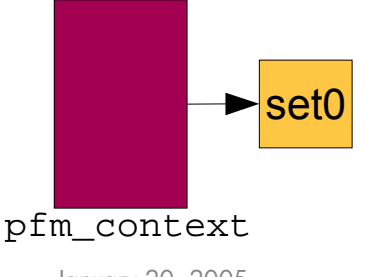

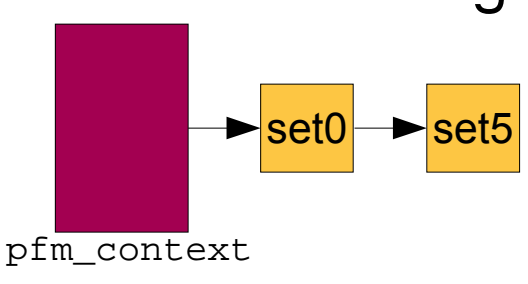

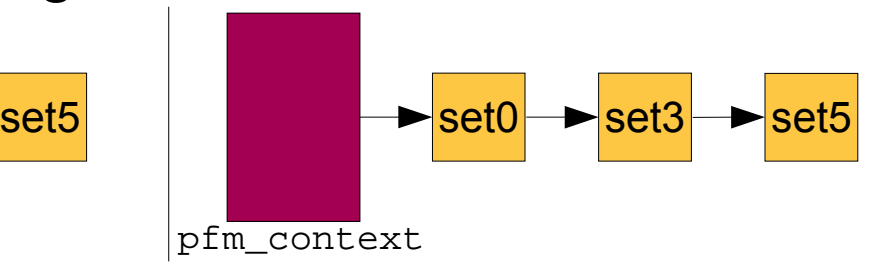

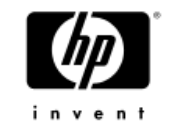

#### Event sets (cont'd)

- Runtime information about a set:
	- −Use PFM\_GETINFO\_SETS
	- −Infos: number of activations, aggregated duration of activation
- System-wide per-set modes:
	- −Exclude idle task execution
	- −Exclude interrupt-triggered execution (Itanium® only)
	- −Exclude all but interrupt-triggered execution (Itanium® only)

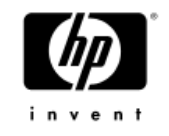

## Set multiplexing

- List of sets managed in round-robin fashion
- Two modes of switching: timeout or overflow −Selected per set, can mix and match
- Timeout-based switching:
	- −Timeout specified per set −granularity depends on OS timer (Linux/ia64 = 1ms)
- Overflow-based switching:
	- −after n overflows of a "trigger" counter
	- −Multiple simultaneous triggers are supported
- Possibility to build cascading counters −Activate a set of counters after a certain threshold is reached

#### Linux/ia64 perfmon implementations

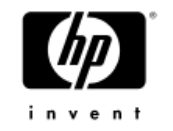

- In Linux/ia64 since 2.4.0
- In all 2.4-based kernels: perfmon1
	- −First generation interface
	- −Included in SLES-8, RHAS-2.1, RHEL-3.0 (but broken)
	- −Several limitations : no monitoring across fork()
- In all 2.6-based kernels: perfmon2
	- −Second generation interface
	- −Included in SLES9 and RHAS4
	- −Not backward compatible with perfmon-1
	- −Currently includes: sampling formats
	- −Event set support not yet public

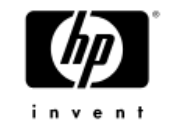

### Porting perfmon2 to Xen/ia64

- Two possibilities:
	- −port to guest OS (XenoLinux/ia64)
	- −port to hypervisor with Domain0 as controller
- Port to XenoLinux/ia64
	- −monitor each domain separately
	- −easier because familiar environment
	- −ring0 vs ring1 issues
- Port to hypervisor
	- −allow cross-domain monitoring
	- −non Linux-environment
	- −issues: memory allocation, interrupt, file descriptor intf., memory remapping

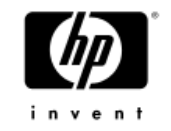

#### Porting perfmon2 to XenoLinux

- Ring 1 vs. ring 0 issues: −mov to/from pmd[]/pmc[] −toggling of psr.pp and psr.up −toggling of dcr.pp
- PMU interrupt:
	- −managed as asynchronous external device interrupt −reuse Xen I/O descriptor ring (Xen -> XenoLinux only)
- PMU state must be saved & restored on domain switch

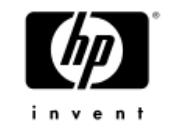

#### Linux/ia64 monitoring tools

• Caliper(HP):

- −Per-thread monitoring, binary product, free download −Source level profiles
- VTUNE(Intel) for Linux/ia64 −PMU-based, system-wide flat profile, Windows-side GUI
- OProfile for Linux/ia64
	- −PMU-based, system-wide flat profile
- PAPI toolkit (U. of Tenessee) for Linux/ia64 −PMU-based, counting, sampling, uses libpfm
- pfmon/libpfm (HPLabs) for Linux/ia64
- q-tools, qprof (HPLabs) for Linux/ia64

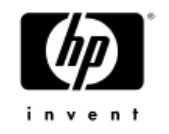

## Monitoring complicated workloads

- Implemented with pfmon-3.0 for perfmon-2:
	- −Can follow across fork/vfork and pthread\_create
	- −Works for counting and sampling
	- −Supports regular expression to filter binaries of interest
- Example: elasped cycles of a compilation

```
$ pfmon --us-c -u -k --follow-all -ecpu_cycles,ia64_inst_retired \setminus- - CC e.C -0 e
```

```
1,164,772 CPU_CYCLES /usr/lib/gcc-lib/ia64-linux/2.96/cpp0
 1,295,480 IA64_INST_RETIRED /usr/lib/gcc-lib/ia64-linux/2.96/cpp0
13,758,346 CPU_CYCLES /usr/lib/gcc-lib/ia64-linux/2.96/cc1
21,863,635 IA64_INST_RETIRED /usr/lib/gcc-lib/ia64-linux/2.96/cc1
 5,708,731 CPU_CYCLES as
7,165,599 IA64_INST_RETIRED as
27,046,535    CPU_CYCLES         /usr/bin/ld<br>35,247,760    IA64_INST_RETIRED /usr/bin/ld
 35,247,760 IA64_INST_RETIRED /usr/bin/ld
 1,381,134 CPU_CYCLES /usr/lib/gcc-lib/ia64-linux/2.96/collect2
 1,508,977 IA64_INST_RETIRED /usr/lib/gcc-lib/ia64-linux/2.96/collect2
 1,913,253 CPU_CYCLES cc
             1,976,590 IA64_INST_RETIRED cc
```
#### Detailed cycle breakdown

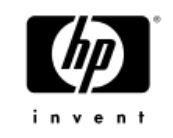

- Can use current pfmon with wrapper script −i2prof.pl written by Per Ekman
- Using the experimental version of pfmon:

```
$ pfmon -m itanium2-stalls -ku –system-wide –print-interval – mcf inp.in
# -------------------------------------------------------------------------------
 %itlb %icache %bra %unstall %BE %score %RSE --------------- D-access --
# exec flush board %d1tlb %d2tlb %cache -loaduse-
# res %gr %fr
# -------------------------------------------------------------------------------
  0.00 0.02 2.81 32.08 10.06 1.19 0.00 0.57 5.28 4.19 43.80 0.00
  0.00 0.02 2.81 32.12 10.06 1.19 0.00 0.57 5.28 4.19 43.77 0.00
  0.00 0.02 2.81 32.09 10.06 1.19 0.00 0.57 5.28 4.19 43.78 0.00
  0.00 0.00 0.08 59.29 0.22 0.05 0.00 0.03 0.01 1.75 38.57 0.01
  0.00 0.00 0.06 54.49 0.16 1.16 0.00 0.46 3.16 3.74 36.76 0.00
  0.00 0.05 2.83 42.14 10.08 1.06 0.02 0.68 4.77 5.69 32.69 0.00
  0.00 0.05 2.79 42.27 9.97 1.07 0.02 0.69 4.88 5.67 32.59 0.00
  0.00 0.03 2.44 41.42 8.74 1.11 0.00 0.55 4.30 4.32 37.09 0.00
  0.00 0.02 2.82 32.07 10.07 1.16 0.00 0.62 5.69 4.46 43.08 0.00
```
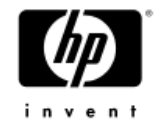

## Opcode matching with pfmon

• Constrains monitoring to instructions or patterns

- −Based on opcode, e.g., st8.\*
- −Based on functional unit, e.g., M,F,I,B
- −Pattern uses a match+mask fields
- −Not all instructions can be uniquely identified
- −Two opcode matching registers on Itanium® 1 & 2
- Ex.: counting the number of br.cloop instructions:

```
$ pfmon -us-c --opc-match8=0x1400028003fff1fa \
    -e IA64 TAGGED INST RETIRED IBRP0 PMC8 -- foo
           \overline{4},999,950,164 IA64 TAGGED INST RETIRED IBRP0 PMC8
```
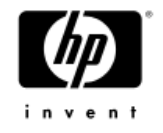

#### Range restrictions

- Constrains monitoring to range of data or code −Implemented via debug registers (not used as breakpoints) −Can specify a range inside the kernel (Linux/ia64) −Works for both per-process and system-wide −Not all events support range restrictions
- Range must be aligned on size for exact measurements −gcc -falign-functions= option can be useful
- Ex.: how many L2 misses while executing init\_tab()

```
$ pfmon –us-c -el2_misses -- foo
            1,245,516 L2_MISSES (misses for the entire execution)
$ pfmon –us-c –irange=init_tab -el2_misses -- foo
              14,456 L2 MISSES (misses for init tab() only)
```
#### Sampling cache and TLB misses (EARS)

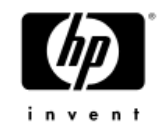

- Very useful to find where cache/TLB load misses occur
	- −Cannot be done with naïve IP-based sampling
- Pinpoint the source of a miss, not the consequence −Careful because not all misses lead to stalls
- Ex.: sample every 1000 cache misses with latency > 4 cycles
- \$ pfmon –-long-smpl-periods=1000 -edata\_ear\_cache\_lat4 foo

entry 2000 PID:608 CPU:0 STAMP:0xfe3e1212e5 IIP:0x4000000000000990 accessed data: 0x2000000000357000 miss latency : 16 cycles inst address : 0x4000000000000981

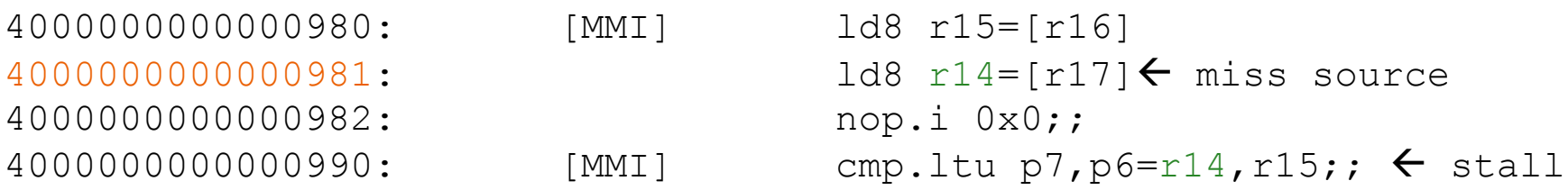

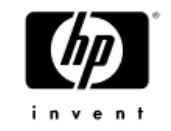

#### Data load cache misses profiles

- Obtained using the Data EARS
- Provides two views:
	- −Instruction view: which loads trigger misses?
	- −Data view: on which data do misses occur?
- Example: mcf instruction and data views

#count %self %cum %L2 %L3 %RAM instruction addr 11.11% 11.11% 3.05% 5.17% 91.77% price\_out\_impl+0x820<mcf> 10.90% 22.01% 26.74% 69.93% 3.33% price\_out\_impl+0x850<mcf> 9.44% 31.45% 74.43% 24.94% 0.63% bea\_compute\_red\_cost+0x50<mcf> 8.77% 40.22% 46.69% 33.77% 19.54% bea\_compute\_red\_cost+0xa1<mcf> 8.68% 48.90% 42.43% 9.98% 47.58% primal\_bea\_mpp+0x7b1<mcf> 8.52% 57.42% 36.67% 51.87% 11.46% bea\_compute\_red\_cost+0x90<mcf>

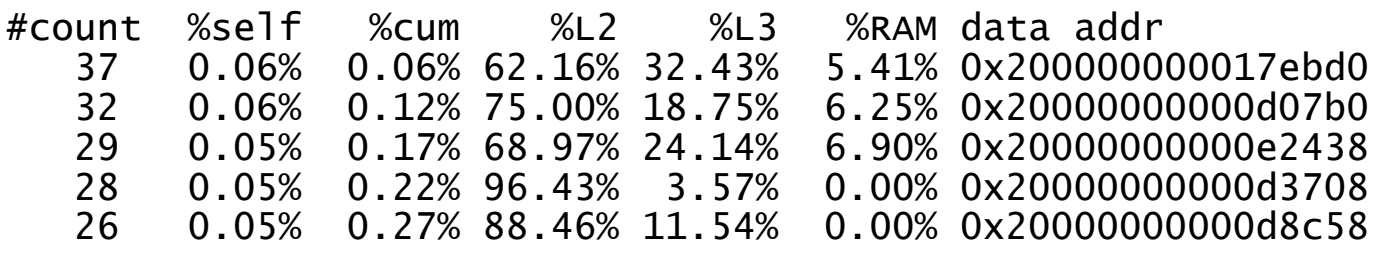

### Sampling branches (BTB)

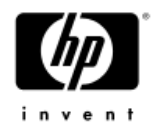

- Capture up to the last 4 branches:
	- −Each entry contains source/target addr., prediction outcome
	- −Possible to filter branches: taken/not taken, mispredicted
	- −Can be combined with EAR to build a path to a cache/tlb miss

#### • Ex.: sample every 1000 taken branch, record last 4

```
|\hat{s} pfmon --smpl-periods-random=5:0xff --btb-tm-tk \
    --long-smpl-periods=1000 -ebranch event -- foo
```

```
entry 231 PID:673 CPU:0 STAMP:0x12957325ac49 IIP:0x40000000000004d0
   last reset : 1004
   branch source address: 0x40000000000004f2
   branch target address: 0x40000000000004c0
   branch taken : yes, prediction: success, pipe flush: no
 ...
40000000000004f0:[MFB] nop.m 0x0
40000000000004f1: nop.f 0x0
 40000000000004f2: br.cloop.sptk.few 40000000000004c0
```
#### Current and future work

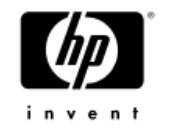

- Full interface specification document −To be released as HPLabs tech report in February 2005
- Engage in discussion with Linux community to standardize performance monitoring interface
- Ensure SLES9/RHEL4 have decent perfmon2 support −Important for HP and Intel and entire user community
- Open-source event set multiplexing support
- Update pfmon/libpfm for Montecito support
- Develop new kinds of perf. tools exploiting the interface

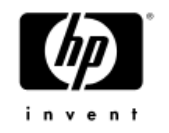

#### Kernel level call stack sampling

- Combines kernel stack unwinder with perfmon2:
	- −On counter overflow, record the call stack
	- −Uses a custom sampling buffer format
- Example using the modified version of pfmon:

\$ pfmon  $-e13_m$  isses  $-e1$  ong-smpl-periods=2000 --smpl-periods-random=0xff:10 -k \ --smpl-module=kcall-stack-ia64 --resolve-addr --system-wide

\_\_copy\_user,file\_read\_actor,do\_generic\_mapping\_read,\_\_generic\_file\_aio\_read,generic\_file\_aio\_read, do\_sync\_read,vfs\_read,sys\_read,ia64\_ret\_from\_syscall

do\_anonymous\_page,do\_no\_page,handle\_mm\_fault,ia64\_do\_page\_fault,ia64\_leave\_kernel

clear\_page,do\_anonymous\_page,do\_no\_page,handle\_mm\_fault,ia64\_do\_page\_fault,ia64\_leave\_kernel

bh\_lru\_install,\_\_find\_get\_block,\_\_getblk,ext3\_get\_inode\_loc,ext3\_reserve\_inode\_write, ext3\_mark\_inode\_dirty,ext3\_dirty\_inode,\_\_mark\_inode\_dirty,update\_atime,link\_path\_walk,open\_namei, filp\_open,sys\_open,ia64\_ret\_from\_syscall

end\_bio\_bh\_io\_sync,bio\_endio,\_\_end\_that\_request\_first,scsi\_end\_request,scsi\_io\_completion, sd\_rw\_intr,scsi\_finish\_command,scsi\_softirq,do\_softirq,ia64\_handle\_irq,ia64\_leave\_kernel

filemap\_nopage,do\_no\_page,handle\_mm\_fault,ia64\_do\_page\_fault,ia64\_leave\_kernel

scsi\_finish\_command,scsi\_softirq,do\_softirq,ia64\_handle\_irq,ia64\_leave\_kernel

end\_page\_writeback,end\_buffer\_async\_write,end\_bio\_bh\_io\_sync,bio\_endio,\_\_end\_that\_request\_first, scsi\_end\_request,scsi\_io\_completion,sd\_rw\_intr,scsi\_finish\_command,scsi\_softirq,do\_softirq, ia64\_handle\_irq,ia64\_leave\_kernel

#### Conclusions

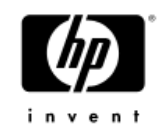

- Monitoring is key to achieving world-class performance
- Having a standardized perfmon interface is important
- Perfmon2 is the most advanced monitoring interface of all Linux implementations
- The Itanium® 2 PMU is very powerful
- Linux/ia64 already has a variety of performance tools
- Need to develop better, smarter tools for non-experts

## PMU resources

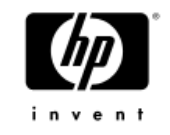

#### PMU resources • pfmon/libpfm, q-tools, q-prof (HPLABS) – http://www.hpl.hp.com/research/linux

- Caliper(HP):
	- http://www.hp.com/go/caliper
- •VTUNE(Intel):
	- http://ww.intel.com/software/products/vtune

• PAPI

– http://icl.cs.utk.edu/projects/papi

• OProfile

http://oprofile.sf.net

```
January 20, 2005 40
• Prospect:
  http://prospect.sf.net
```
## Linux/ia64 perfmon resources

• i2prof.pl:

http://www.pdc.kth.se/~pek/i2prof.pl

• IPF PMU architecture:

– http://developer.intel.com/design/itanium/

- Itanium® 2 PMU specification: – http://developer.intel.com/design/itanium/manuals.htm
- N-way sampling buffer format: ftp://ftp.hpl.hp.com/pub/linux-ia64/nway\_smpl-0.1.tar.gz

# Backup slides

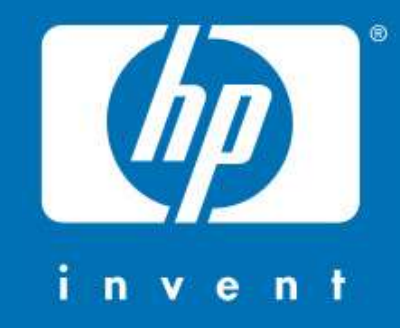